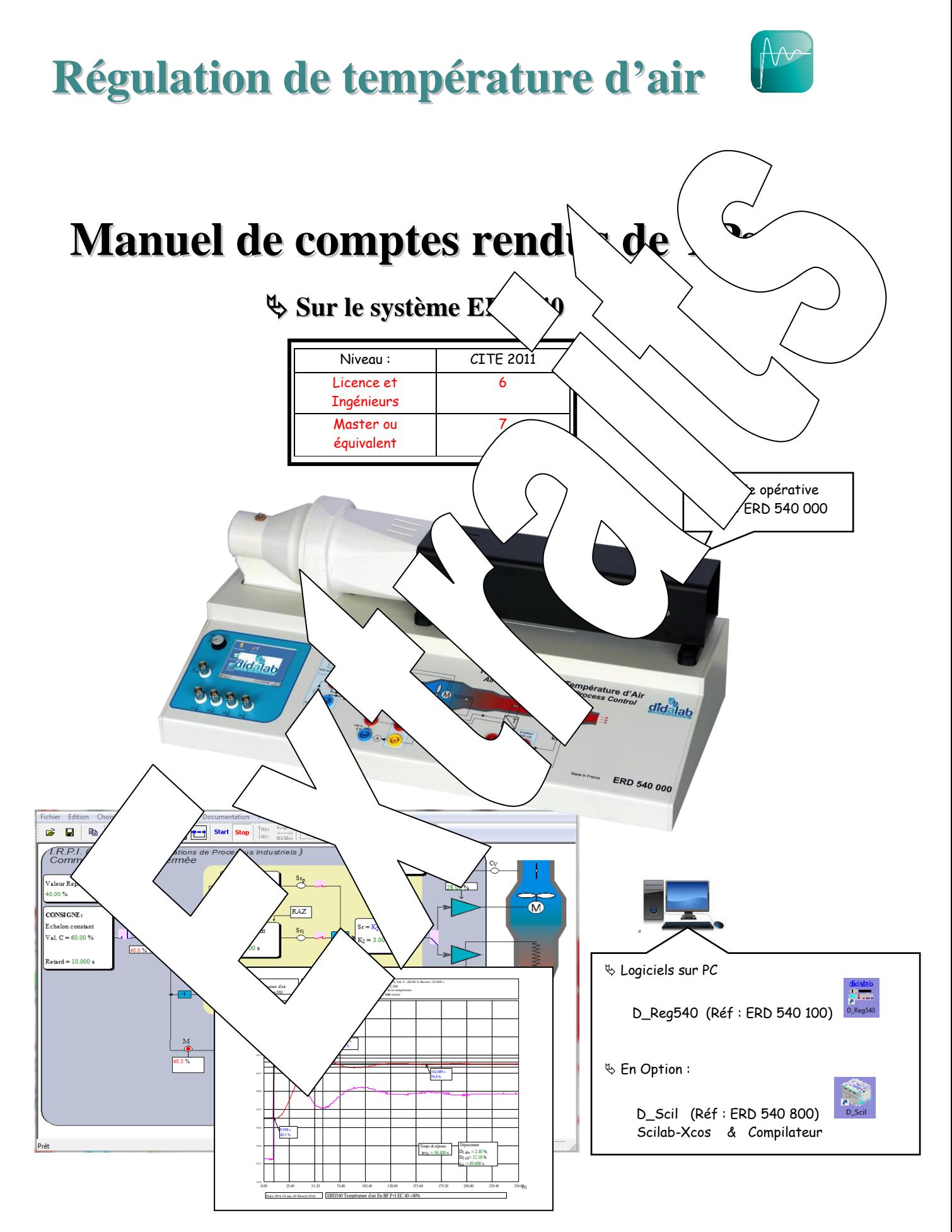

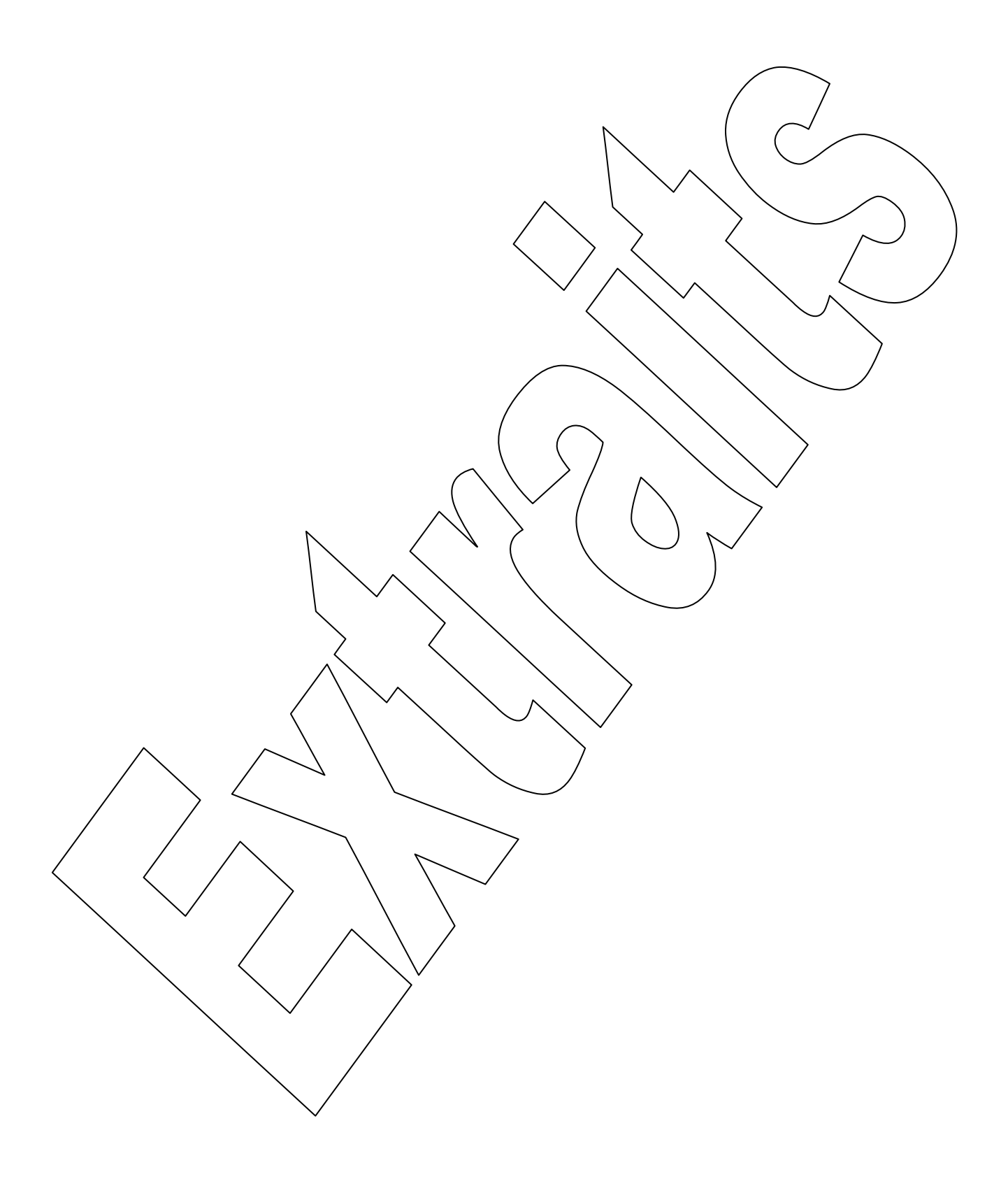

### **SOMMAIRE:**

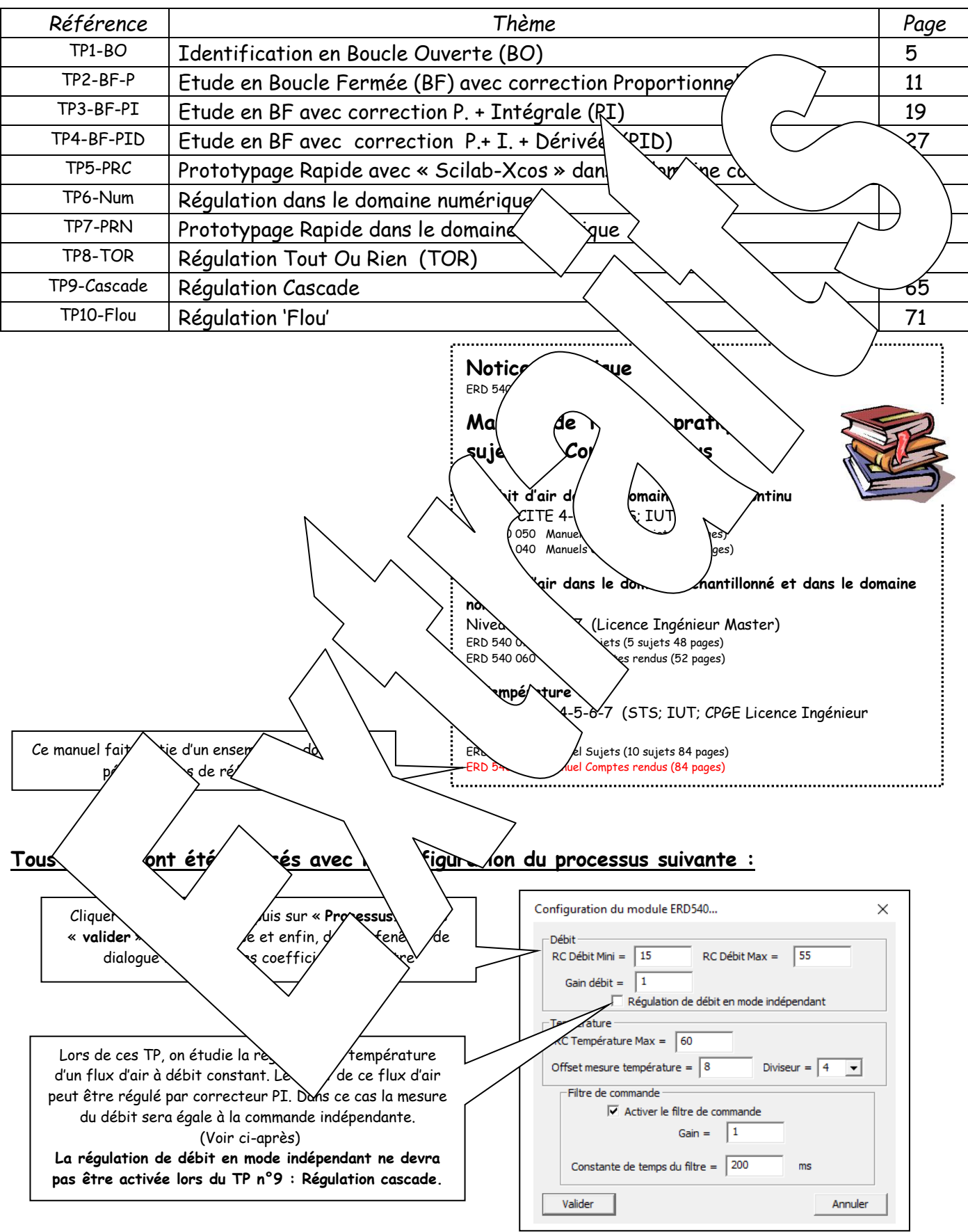

### **Remarques sur la configuration du processus**

- Lors de ces TP, on étudie la régulation de température d'air à débit constant. Le débit d'air sera en « commande indépendante » :
- $\rightarrow$  Si la régulation de débit en mode indépendant n'est pas activée ; la comm $\sqrt{\phantom{a}}$  débit sera choisie égale à 30%, ce qui devrait donner une mesure de débit voi $\ell$ Cette valeur est éventuellement à ajuster afin d'obtenir le  $\int$  int de repos température souhaité (En BO  $M_T = 50\%$  pour Sr=40%)
- Si la régulation de débit en mode indépendant est agtivée.  $\mu$  and  $\epsilon$  est alors activée, ce qui entraîne, en régime établi, un $\sqrt{\phantom{a}}$   $\forall$ é ent $\theta$  (hande de débit (qui est alors une consigne) et la mesure de débit.  $A \sim \phi$ tenir vepos en débit identique, on choisira donc une consigne égale à  $20\%$  Yeet éventuellement à ajuster afin d'obtenir le point de repos  $\&$   $\&$   $\&$   $\&$   $\&$  $BO$   $M_T = 50\%$  pour  $Sr = 40\%)$

Les paramètres « RC Température Max» et « offset mes $\sqrt{e \times p}$  ant de linéariser et d'adapter la caractéristique de transfert st $\begin{array}{c} \text{(en)} \\ \text{(en)} \end{array}$ La grandeur de commande (Sr en BO température) de la  $\langle$  anc/ $\langle$   $\rangle$   $\langle$  se  $\rangle$   $\langle$  dans la plage 0 à 100%. La résistance est alimentée par un  $h \rightarrow \pi + l'$  *bo*n el RC) de 0 à100%. Choisir une « RC température Max » \  $\leq$  impose  $\lt$  \  $\approx$   $\approx$   $\approx$   $\approx$   $\approx$   $\approx$   $\approx$  100%.

L' « Offset mesure température »  $\mu \rightarrow \tau$  de faire correspondre les mesure température »  $\mu$ 

hermes

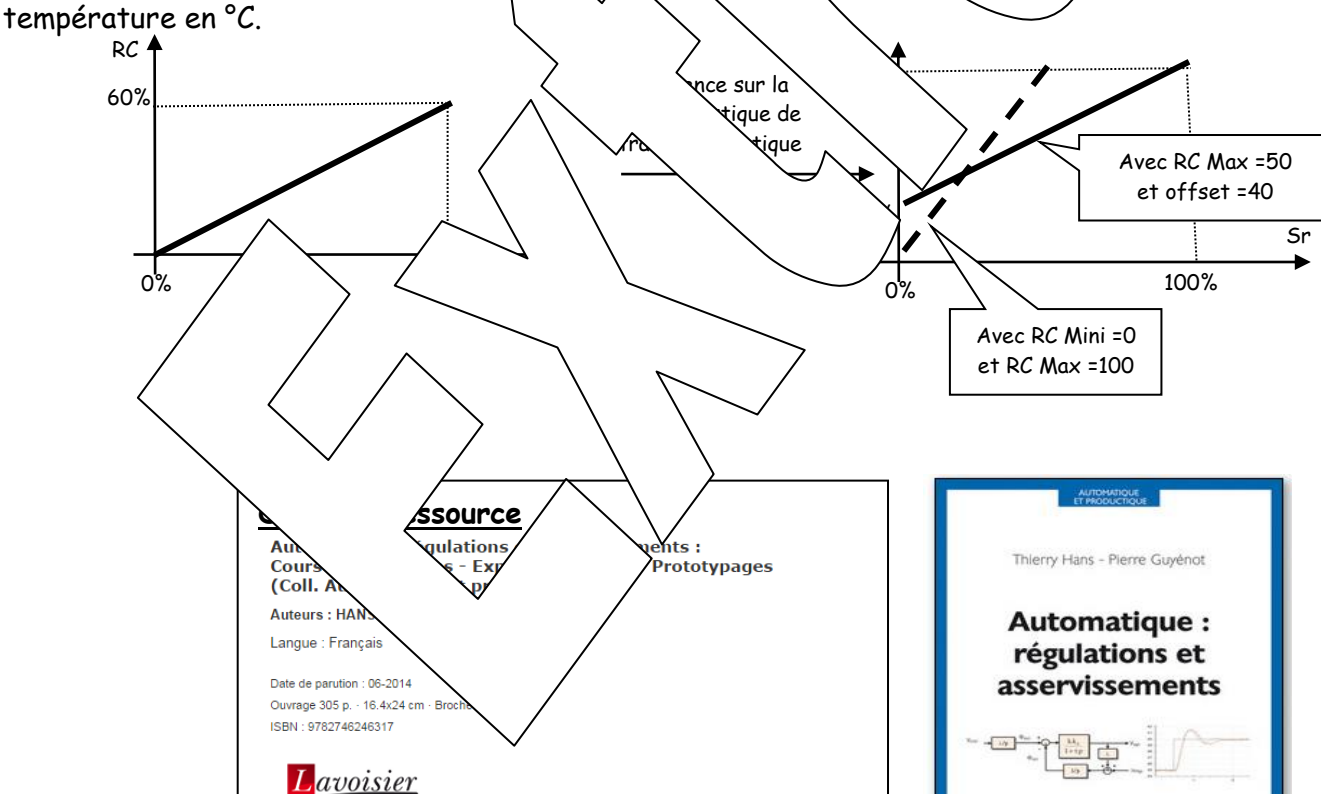

Lavoisier

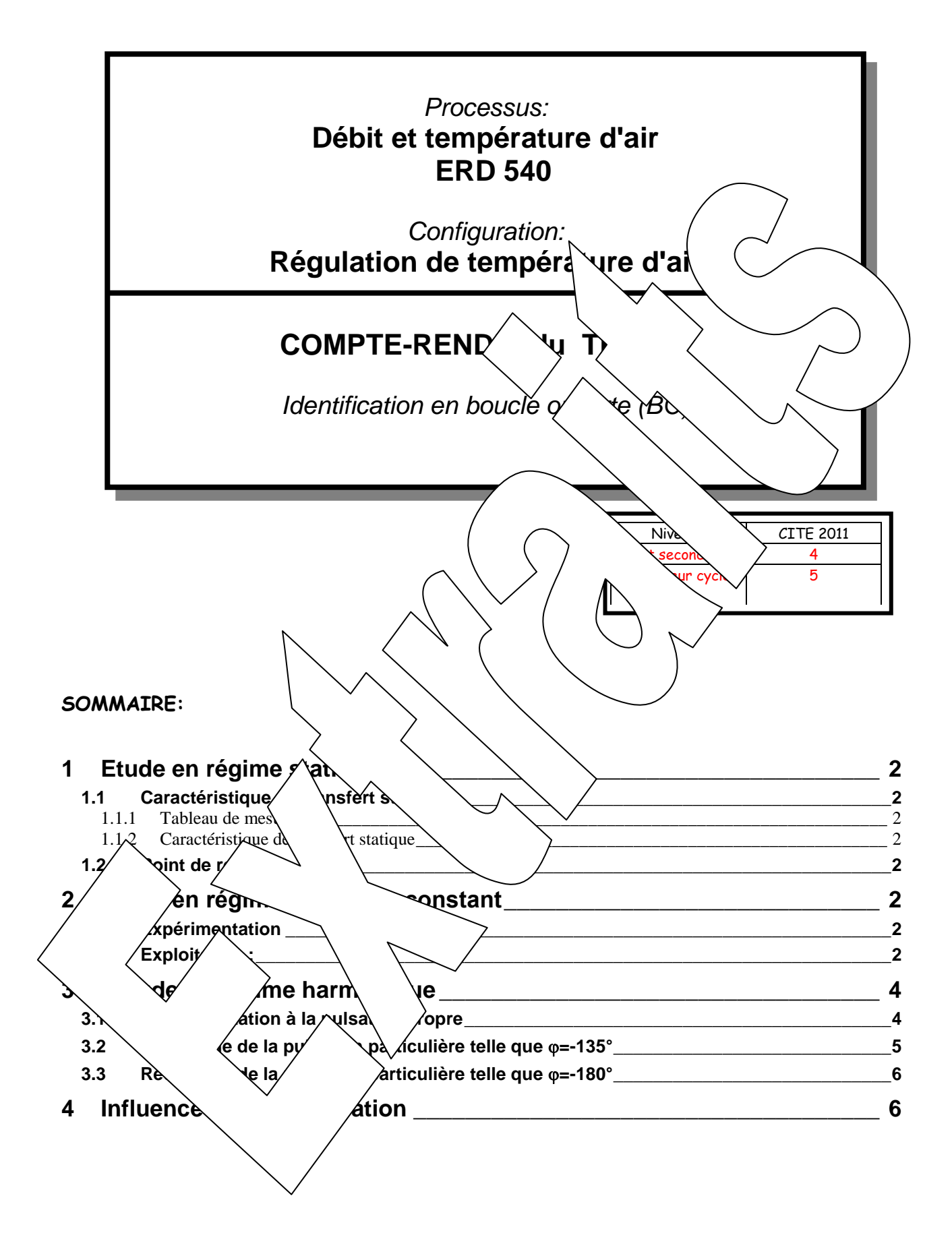

# <span id="page-5-0"></span>**1 ETUDE EN REGIME STATIQUE**

# <span id="page-5-3"></span><span id="page-5-1"></span>**1.1 Caractéristique de transfert statique**

<span id="page-5-4"></span><span id="page-5-2"></span>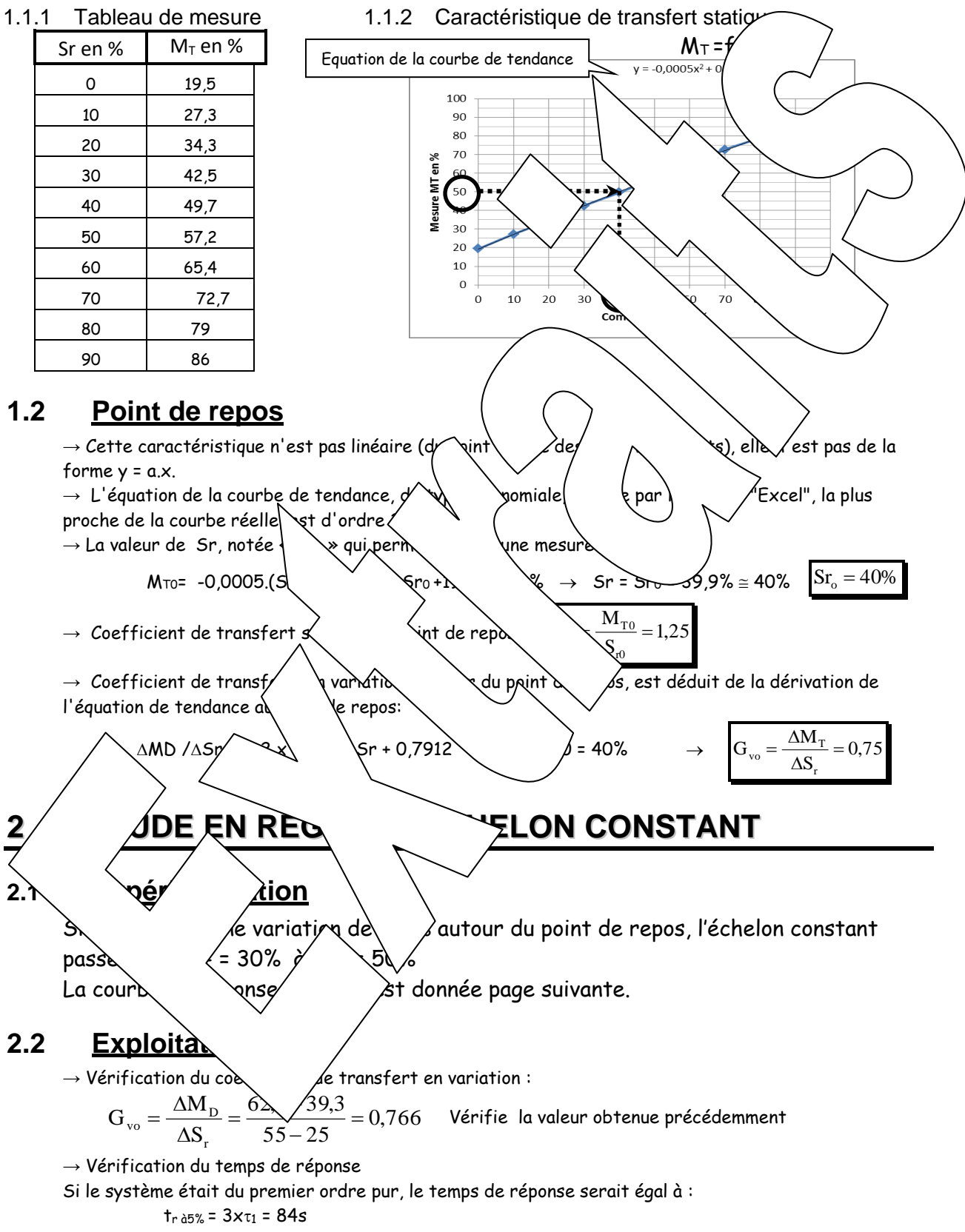

<span id="page-5-7"></span><span id="page-5-6"></span><span id="page-5-5"></span>Or on mesure tr à5% = 114s . On est donc en présence d'un système d'ordre supérieur à 1. Il y a donc une constante de temps non dominante mais qui ne peut être ignorée.

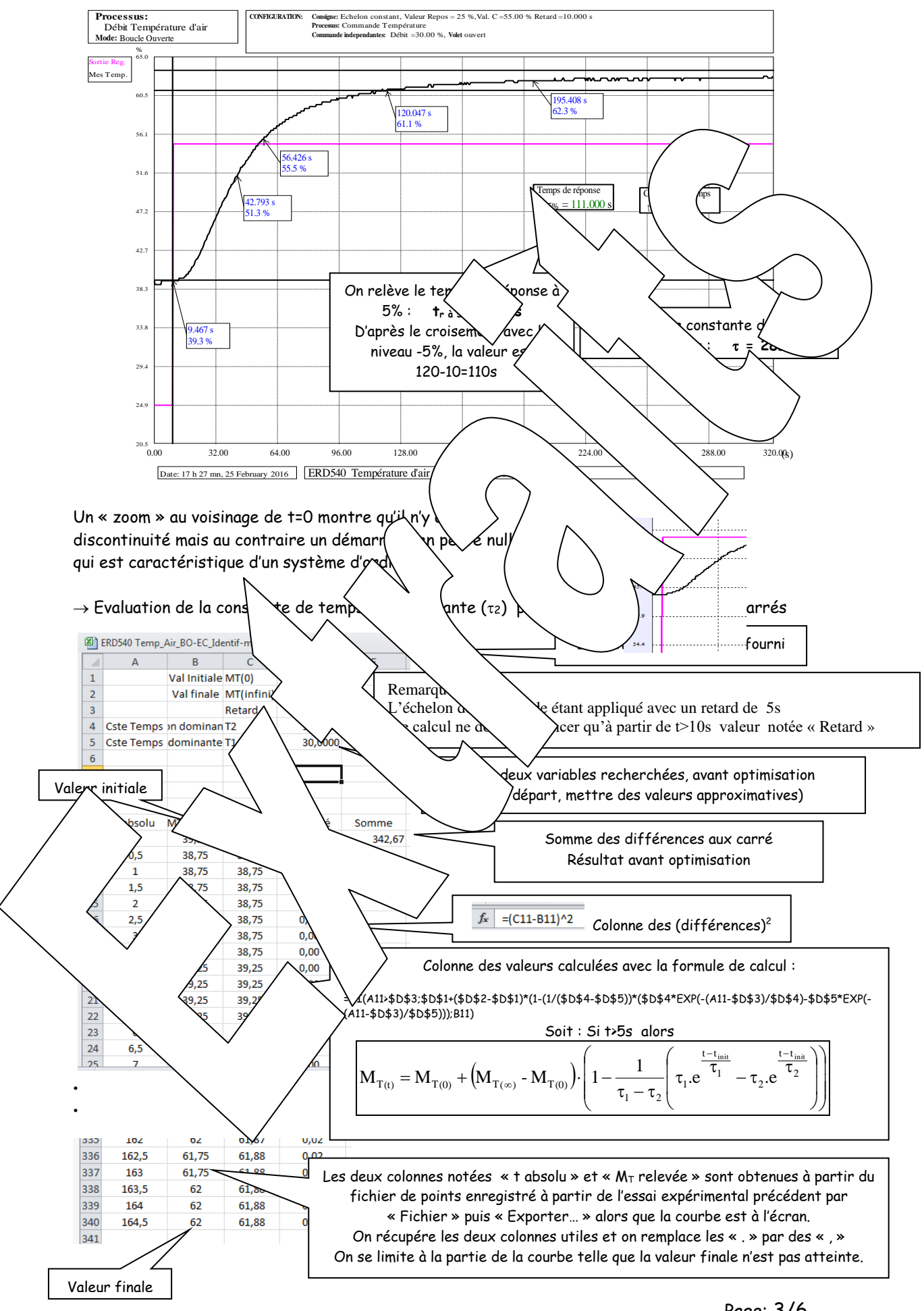

<span id="page-7-1"></span><span id="page-7-0"></span>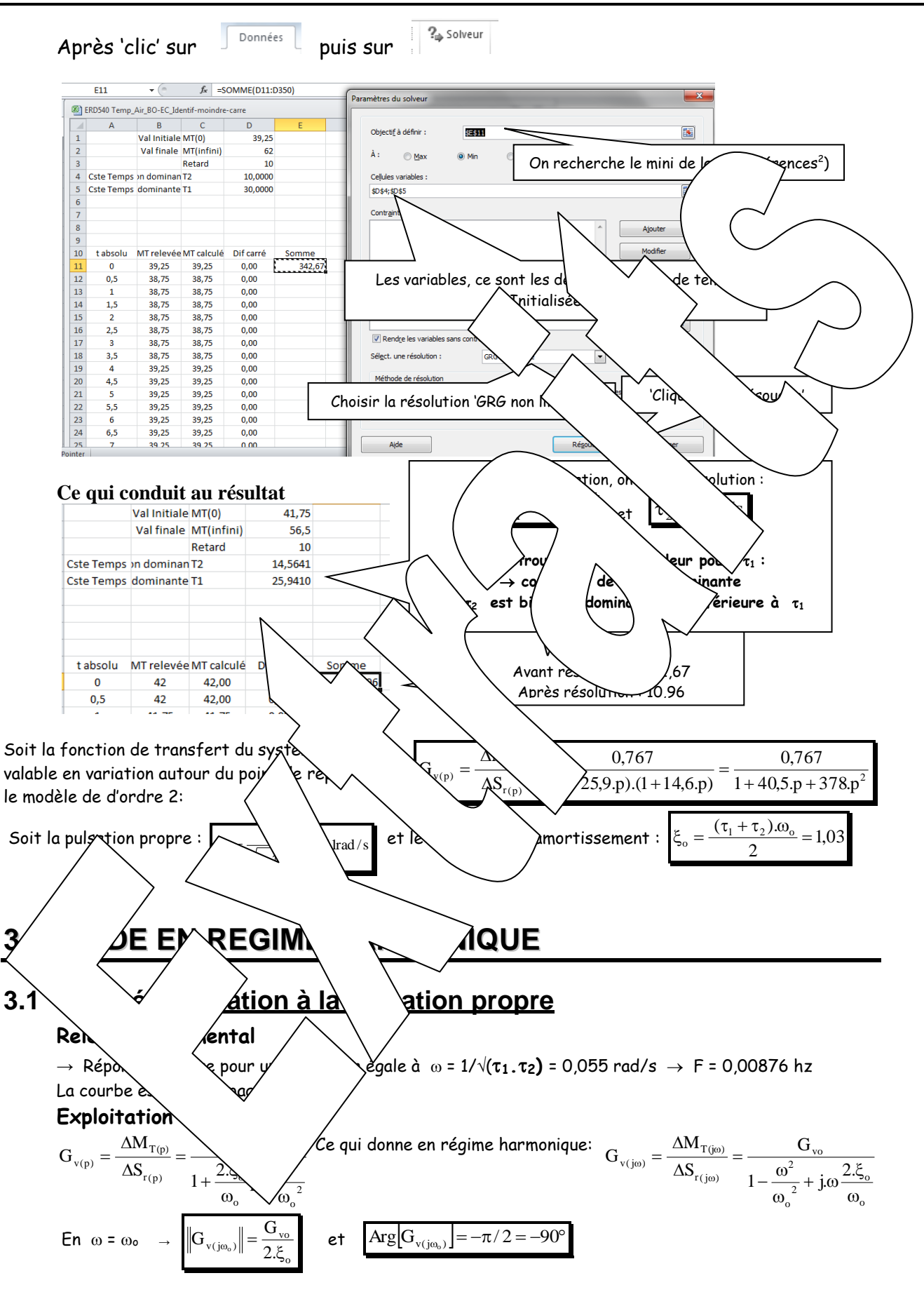

<span id="page-8-0"></span>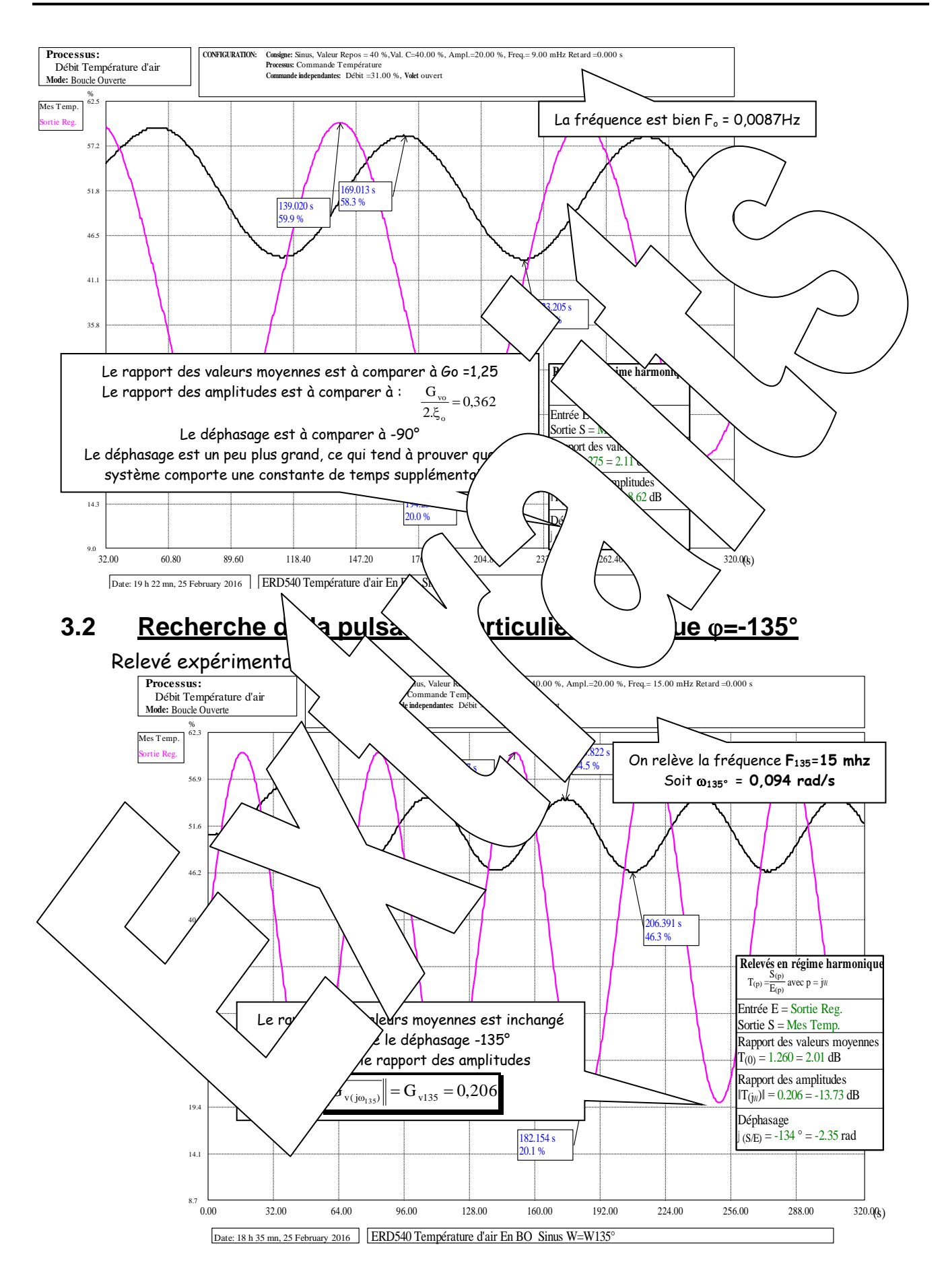

#### Exploitation

Si on calcule la contribution sur l'argument de la FT du modèle

 $Arg(\overline{G_{v(j\omega)}}) = -ATAN(25,9.0) - ATAN(12,7.0) = -2,05rad$  soit -117°

Cela montre qu'il y a une constante de temps supplémentaire qui contribue au déphasage Si on veut être plus précis il faudrait envisager un modèle d'ordre trois.

<span id="page-9-1"></span><span id="page-9-0"></span>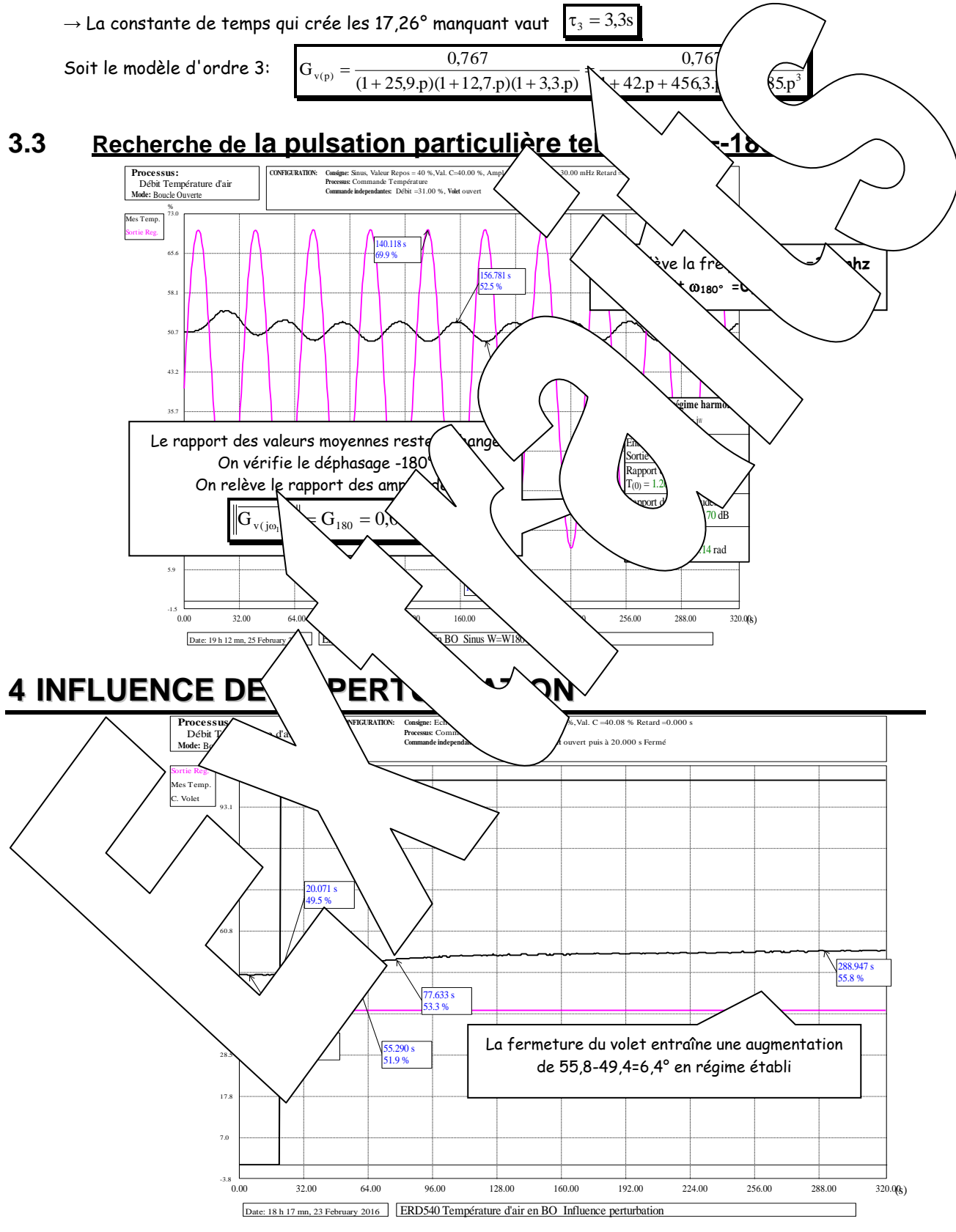

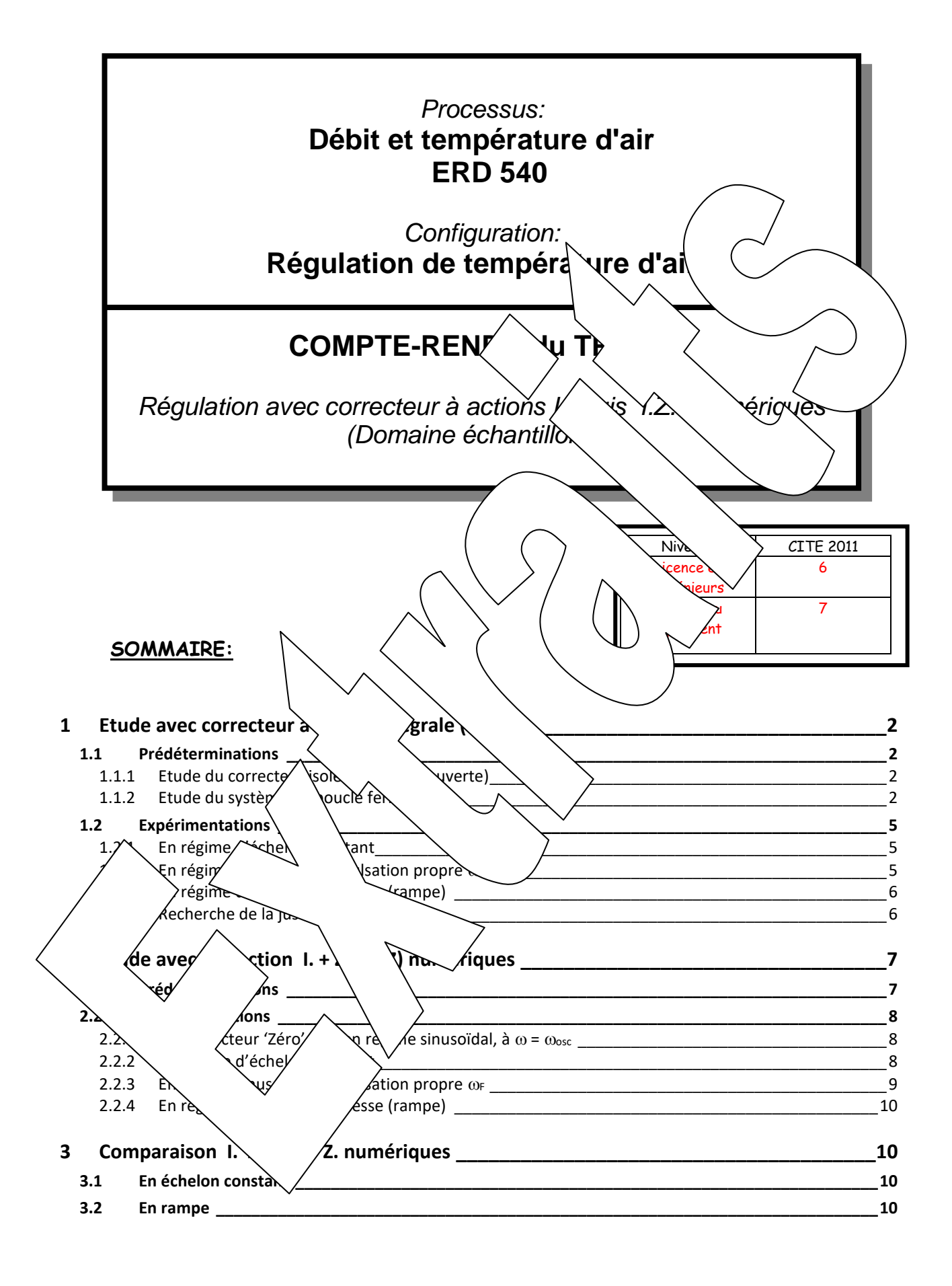

#### **Rappel des objectifs :**

<span id="page-11-3"></span><span id="page-11-2"></span><span id="page-11-1"></span><span id="page-11-0"></span>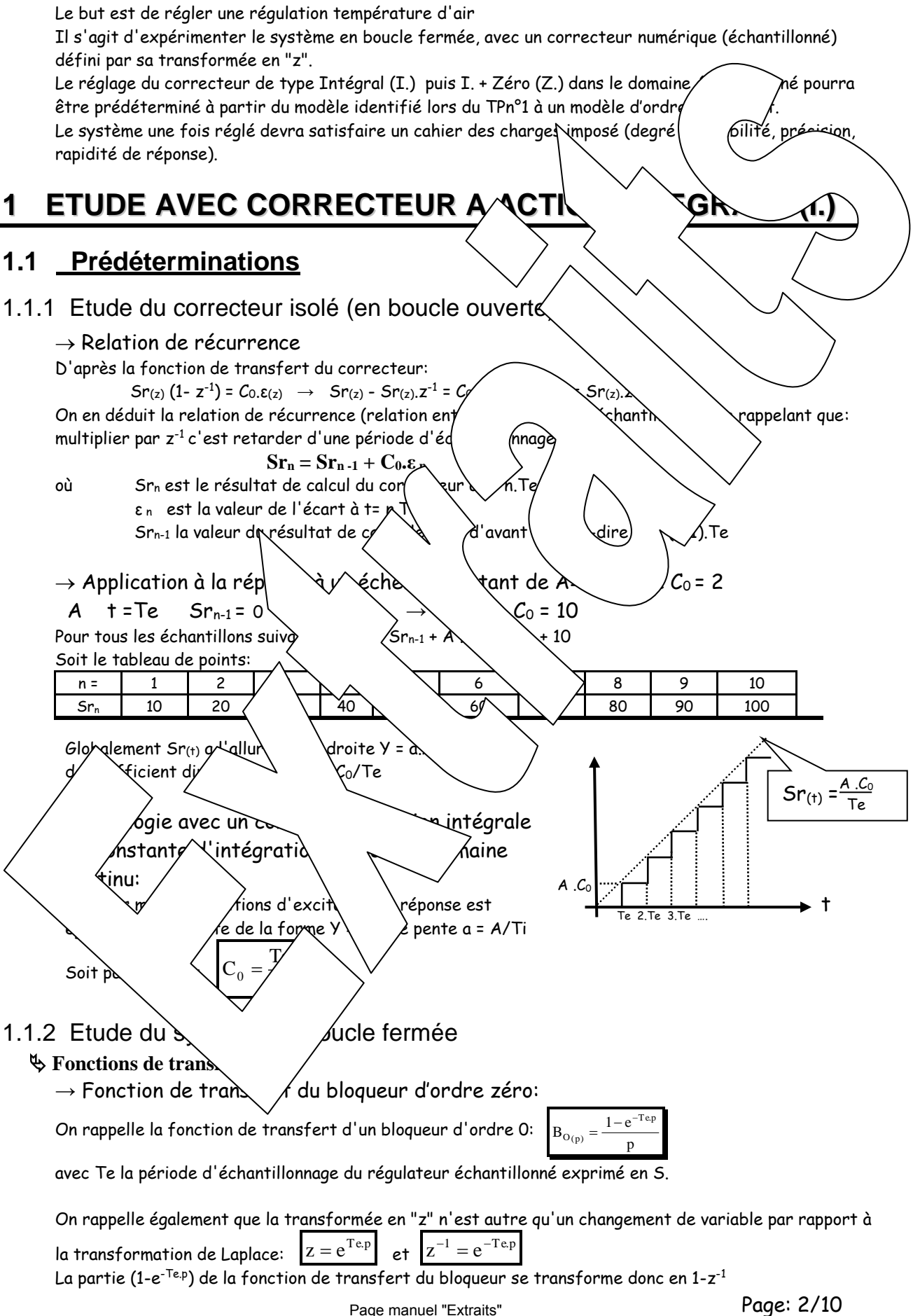

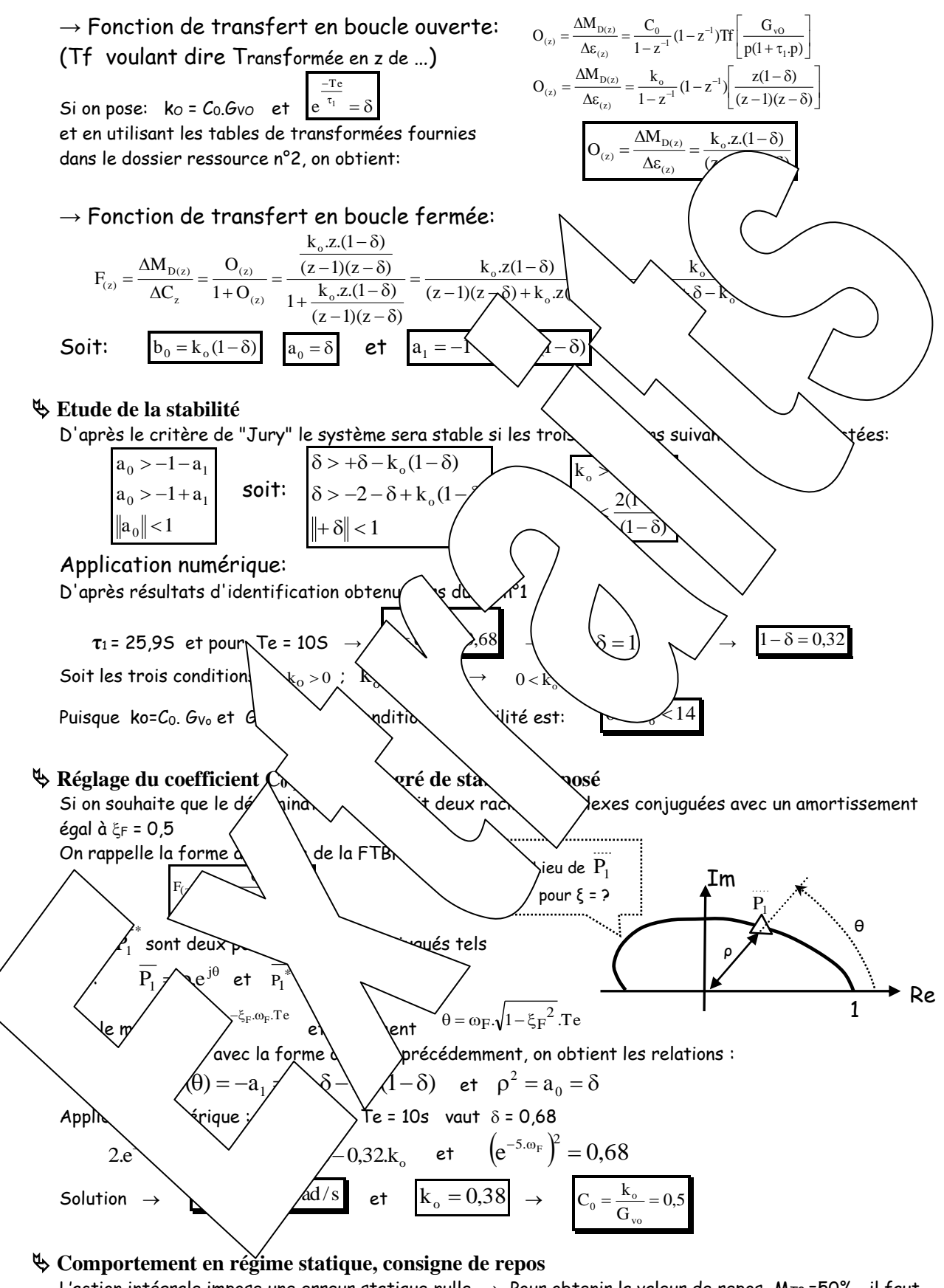

L'action intégrale impose une erreur statique nulle  $\rightarrow$  Pour obtenir la valeur de repos M<sub>T0</sub>=50%, il faut  $C = \varepsilon_0 + M_{D0} = 50\%$ 

$$
\mathsf{que}
$$

#### **Comportement en échelon constant autour du point de repos**

 $\rightarrow$  Le coefficient de transfert en boucle fermée, en variation autour du point de repos n'est autre que  $G_{vBF} = F_{(1)}$  soit

$$
F_{(1)} = \frac{k_o(1-\delta)}{1-1-\delta+k_o(1-\delta)+\delta} = 1 \qquad \longrightarrow \qquad G_{v_{BF}} = \frac{\Delta M_{T}}{\Delta C} = 1
$$

 $\rightarrow$  Recherche de la valeur de k<sub>o</sub> qui conduit à un dépassement de l'ordre 15%

Pour **k0 = 0,35** (soit C<sup>o</sup> = ko/Gvo =0,47);

 $\left( k_0(1-\delta)\right)$ 

Calcul des échantillons de la réponse à une variation de consigne d'amplitude A= $2/$ 

F<sub>10</sub> = 
$$
\frac{\Delta M_{C_{10}}}{\Delta C_{10}} = \frac{2M_{C_{10}}}{2} = \frac{1.5(4.5) \times 4}{2 - (1.45 \times 4.6)} = \frac{1.12 \times 1}{1 - 5.6 \times 4.00}
$$
  
\n⇒  $\Delta M_{C_{10}} = 0.112 \Delta C_{C_{10}} \times 1 + 1.568 \Delta M_{C_{10}} \times 1$   
\nSoit la relation de récurrente :  $\Delta M_{\text{m}} = 0.112 \Delta$   
\n $\Delta H_{\text{m}} = 0.112 \Delta$   
\n $\Delta H_{\text{m}} = 0.112 \Delta$   
\n $\Delta H_{\text{m}} = 0.112 \Delta$   
\n $\Delta H_{\text{m}} = 0.112 \Delta$   
\n $\Delta H_{\text{m}} = 0.112 \Delta$   
\n $\Delta H_{\text{m}} = 0.112 \Delta$   
\n $\Delta H_{\text{m}} = 0.112 \Delta$   
\n $\Delta H_{\text{m}} = 0.112 \Delta$   
\n $\Delta H_{\text{m}} = 0.112 \Delta$   
\n $\Delta H_{\text{m}} = 0.112 \Delta$   
\n $\Delta H_{\text{m}} = 0.112 \Delta$   
\n $\Delta H_{\text{m}} = 0.112 \Delta$   
\n $\Delta H_{\text{m}} = 0.112 \Delta$   
\n $\Delta H_{\text{m}} = 0.112 \Delta$   
\n $\Delta H_{\text{m}} = 0.112 \Delta$   
\n $\Delta H_{\text{m}} = 0.112 \Delta$   
\n $\Delta H_{\text{m}} = 0.112 \Delta$   
\n $\Delta H_{\text{m}} = 0.112 \Delta$   
\n $\Delta H_{\text{m}} = 0.112 \Delta$   
\n $\Delta H_{\text{m}} = 0.112 \Delta$   
\n $\Delta H_{\text{m}} = 0.112 \Delta$   
\n $\Delta H_{\text{m}} = 0.$ 

### <span id="page-14-0"></span>**1.2 Expérimentations**

### <span id="page-14-1"></span>1.2.1 En régime d'échelon constant

<span id="page-14-2"></span>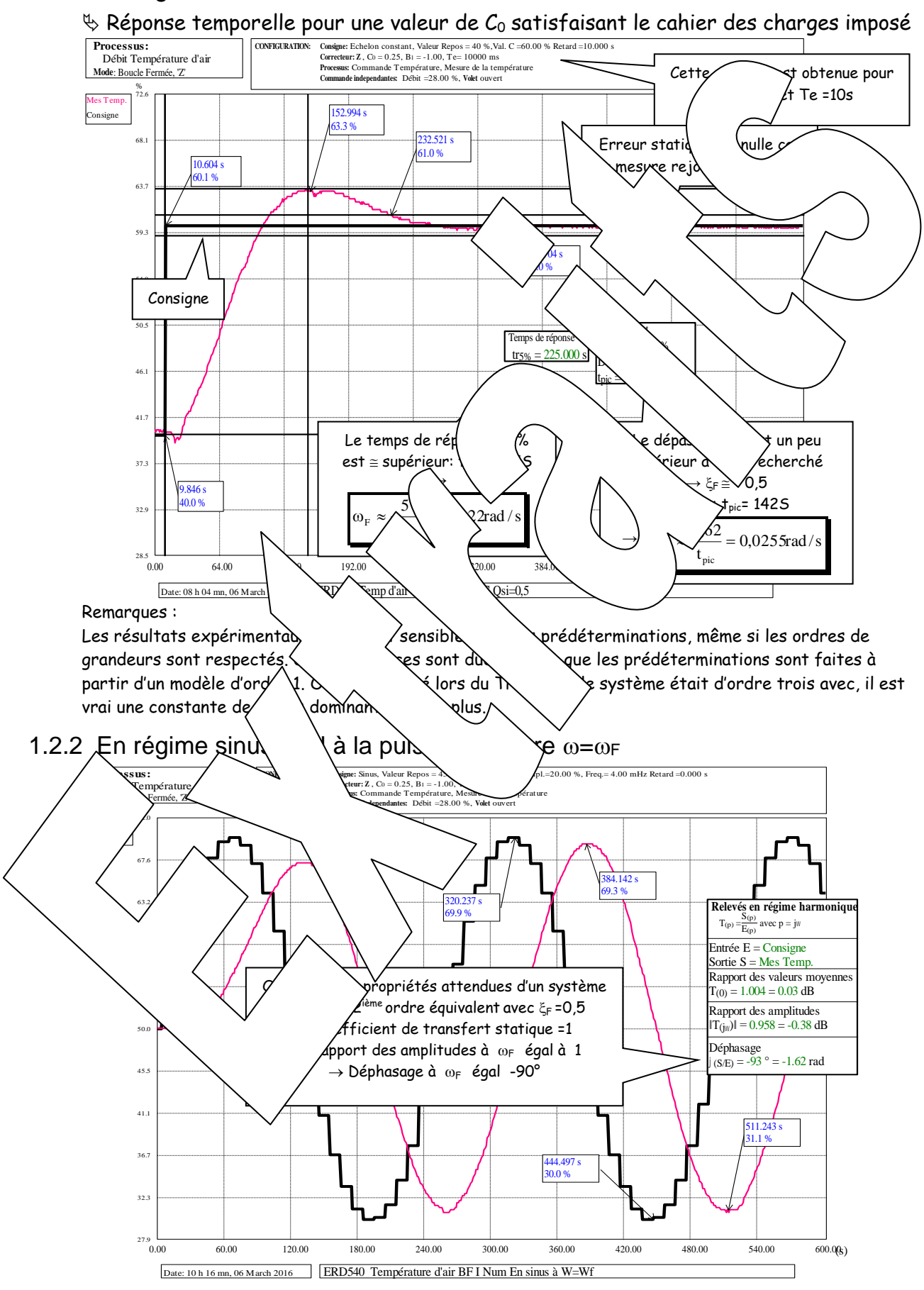

<span id="page-15-1"></span>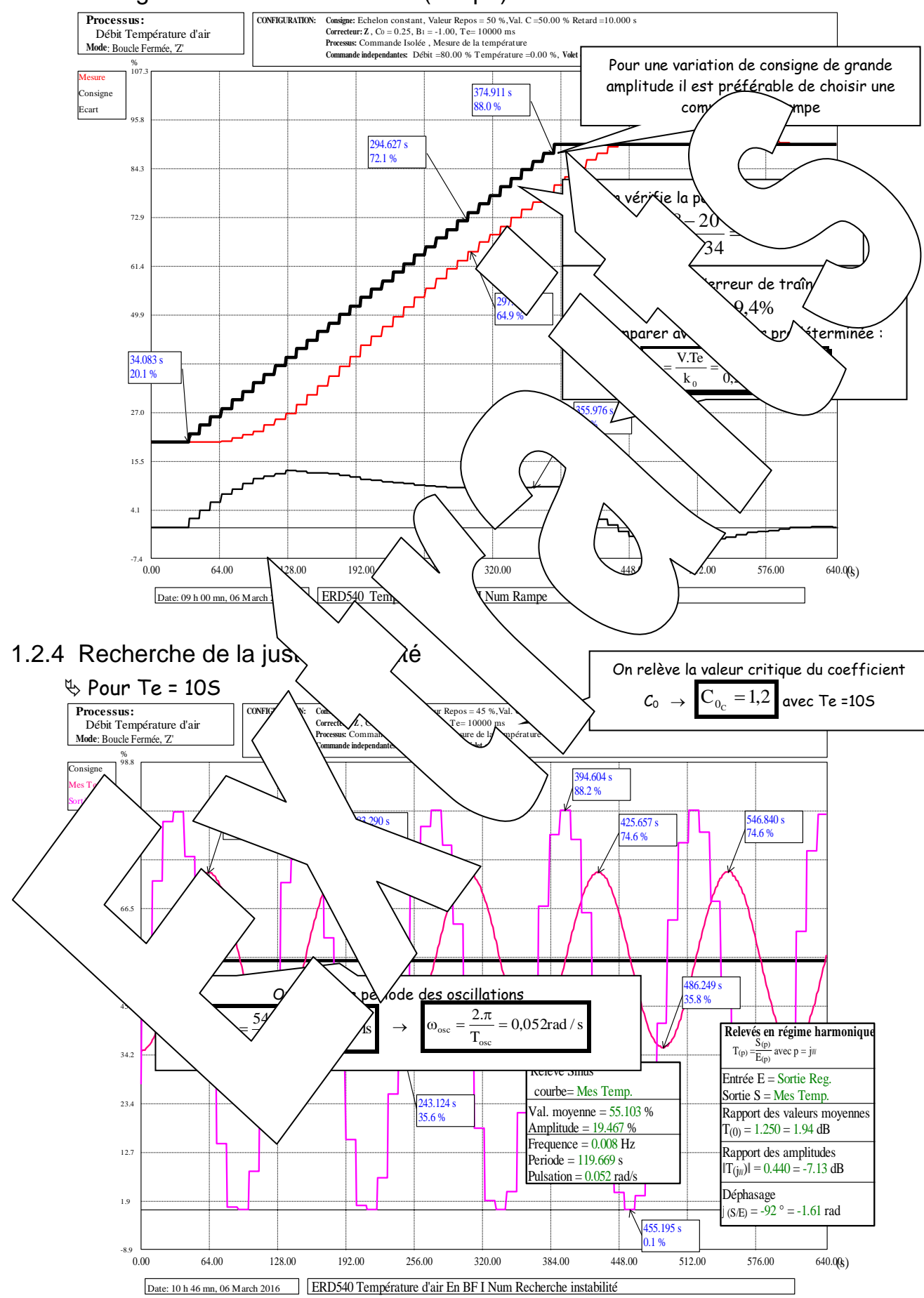

### <span id="page-15-0"></span>1.2.3 En régime d'échelon de vitesse (rampe)

# <span id="page-16-0"></span>**2 ETUDE AVEC CORRECTION I. + ZERO (Z) NUMERIQUES**

## <span id="page-16-1"></span>**2.1 Prédéterminations**

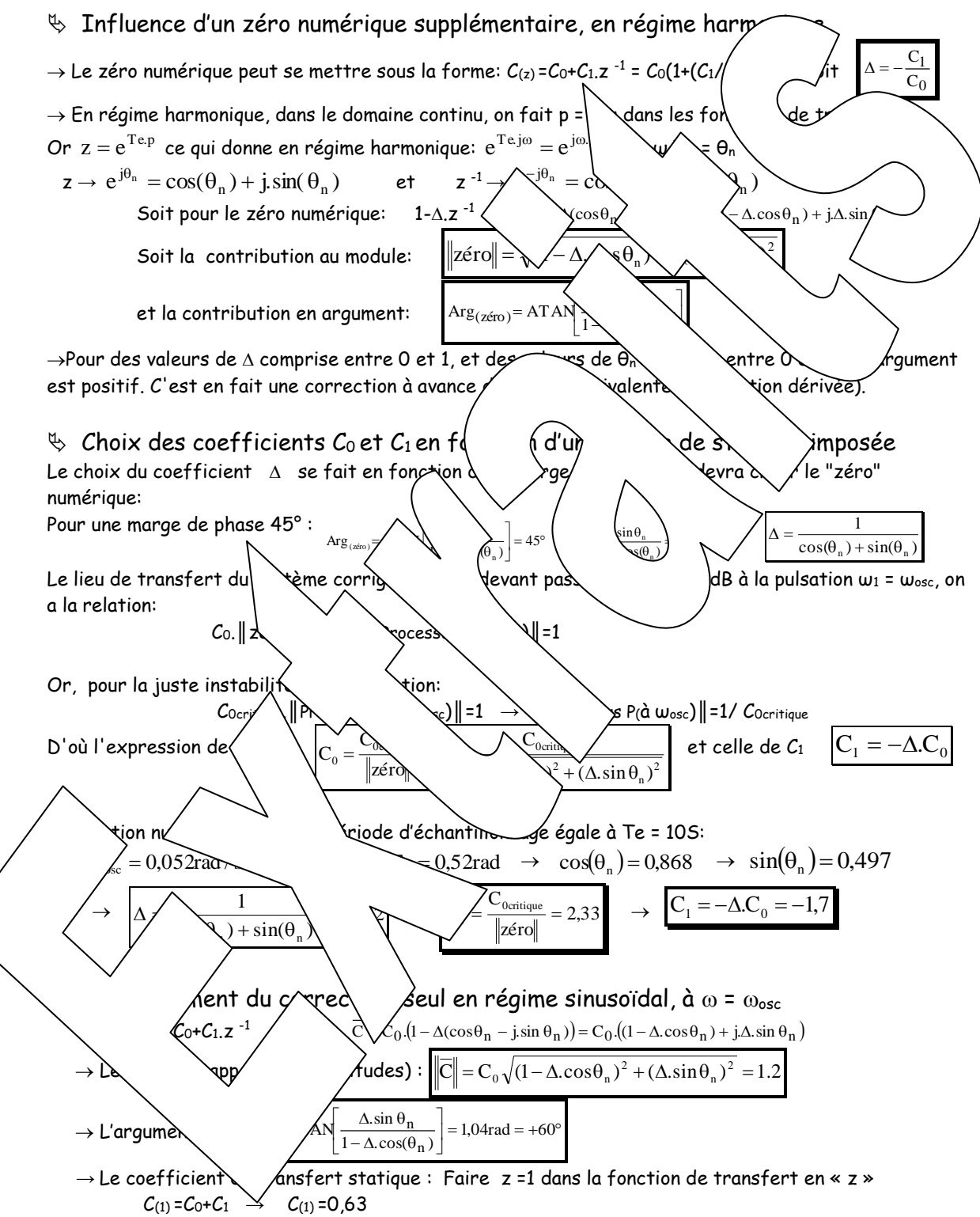

## <span id="page-17-0"></span>**2.2 Expérimentations**

<span id="page-17-2"></span>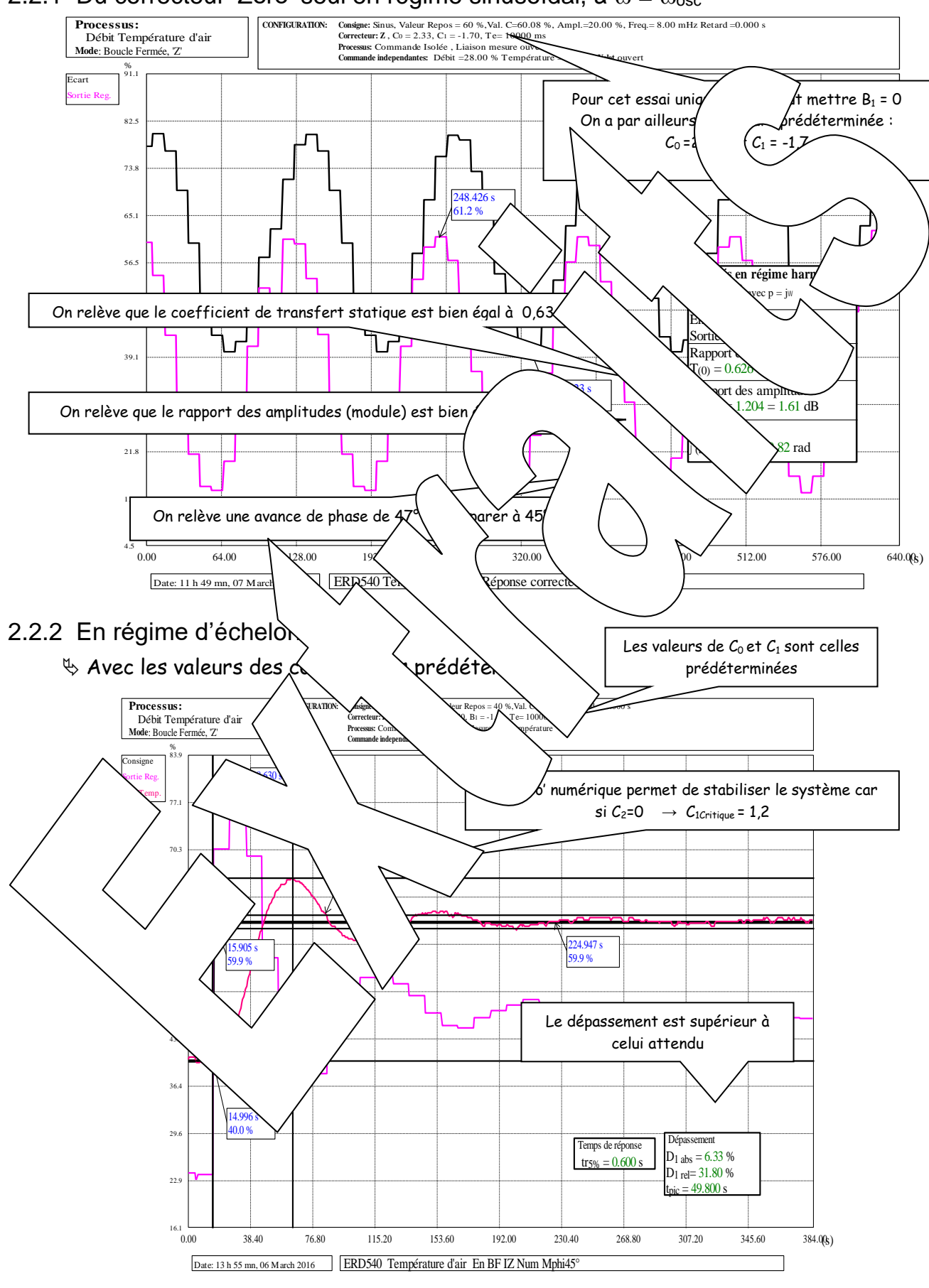

<span id="page-17-1"></span>2.2.1 Du correcteur 'Zéro' seul en régime sinusoïdal, à  $\omega = \omega_{\text{osc}}$ 

<span id="page-18-0"></span>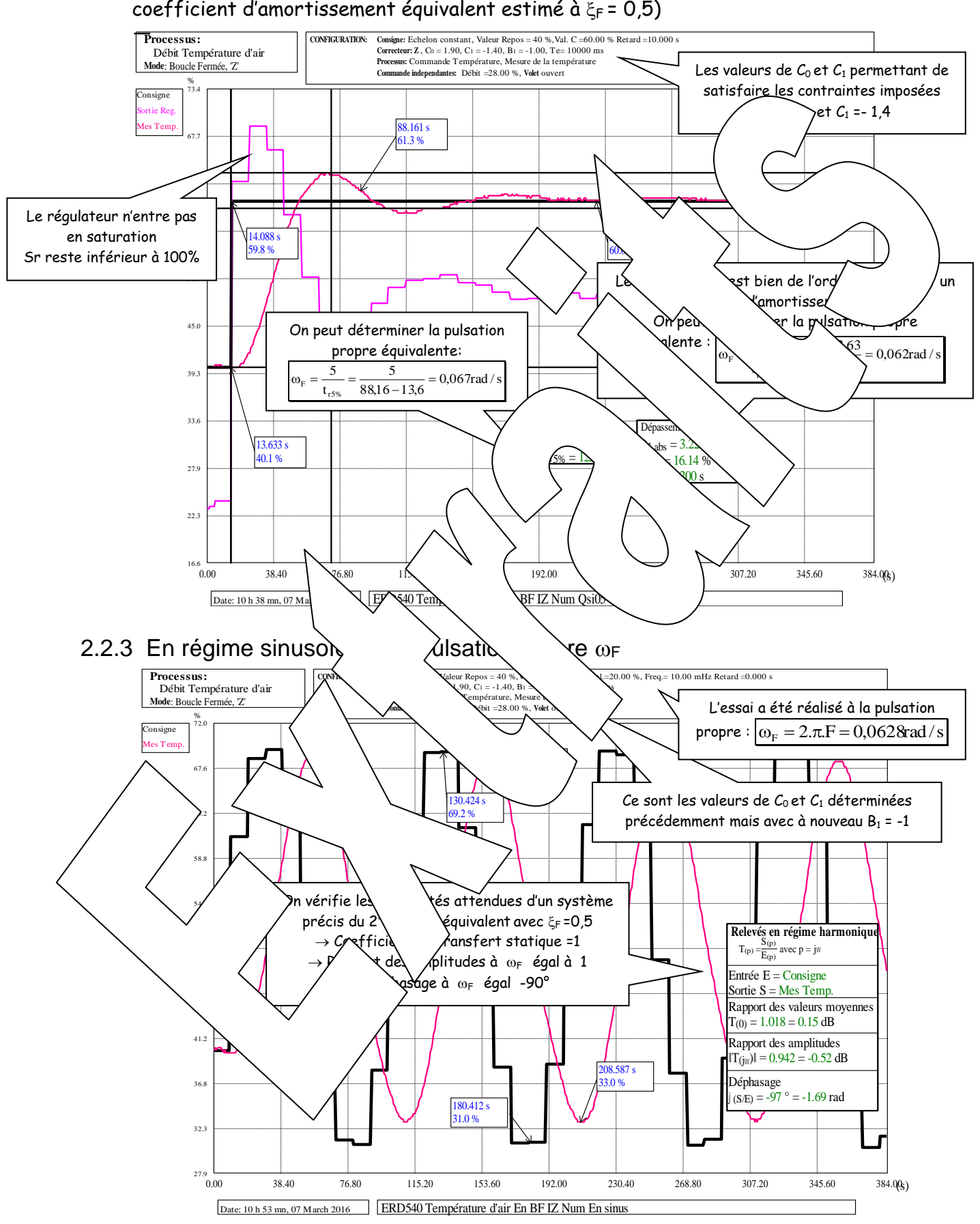

 Ajustement des coefficients pour avoir un dépassement limité à 15% (soit un coefficient d'amortissement équivalent estimé à  $\xi_F = 0.5$ )

<span id="page-19-3"></span><span id="page-19-2"></span><span id="page-19-1"></span>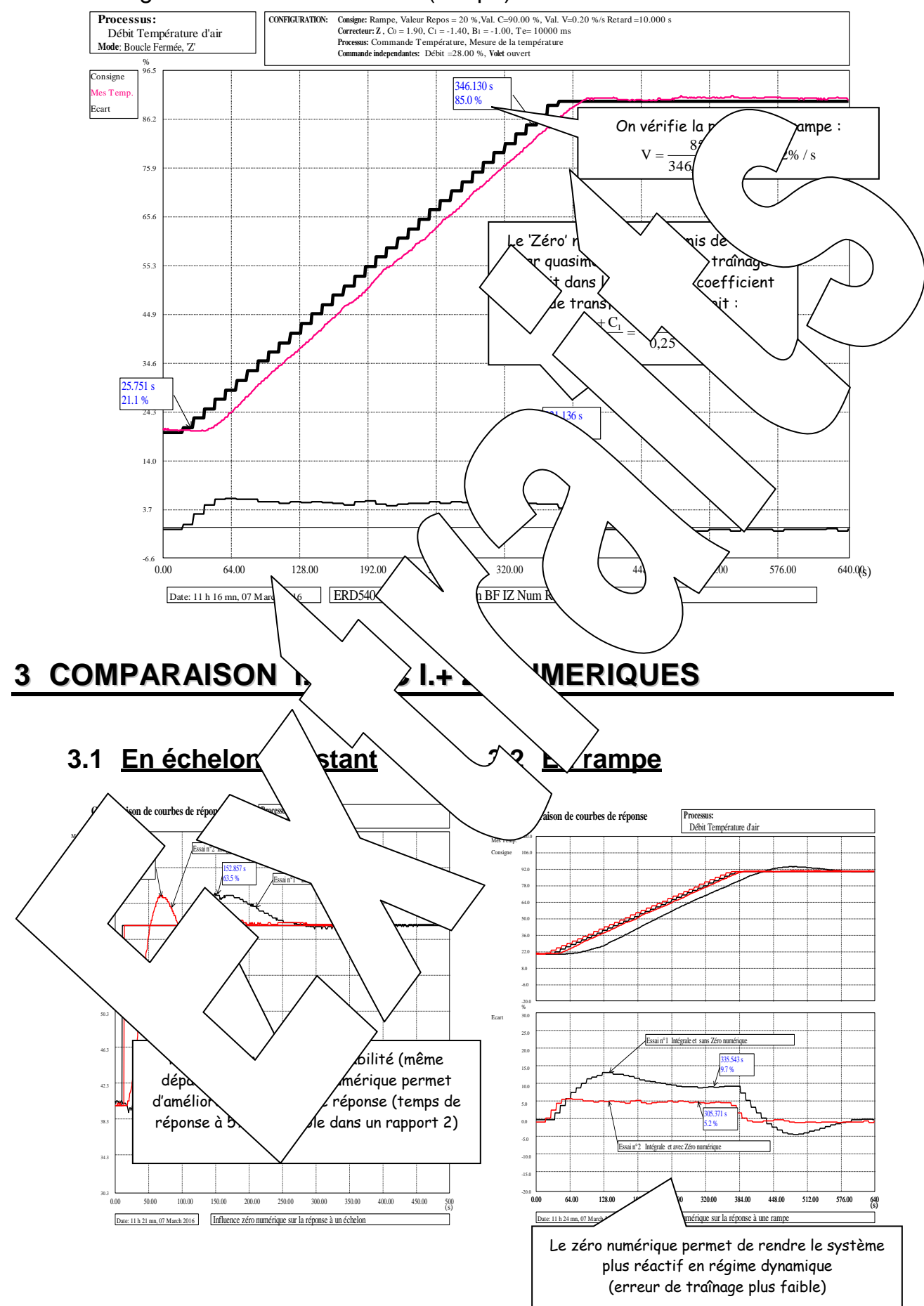

### <span id="page-19-0"></span>2.2.4 En régime d'échelon de vitesse (rampe)

# **Didacticiel gratuit « D\_CCA\_Eval »**

#### Objet

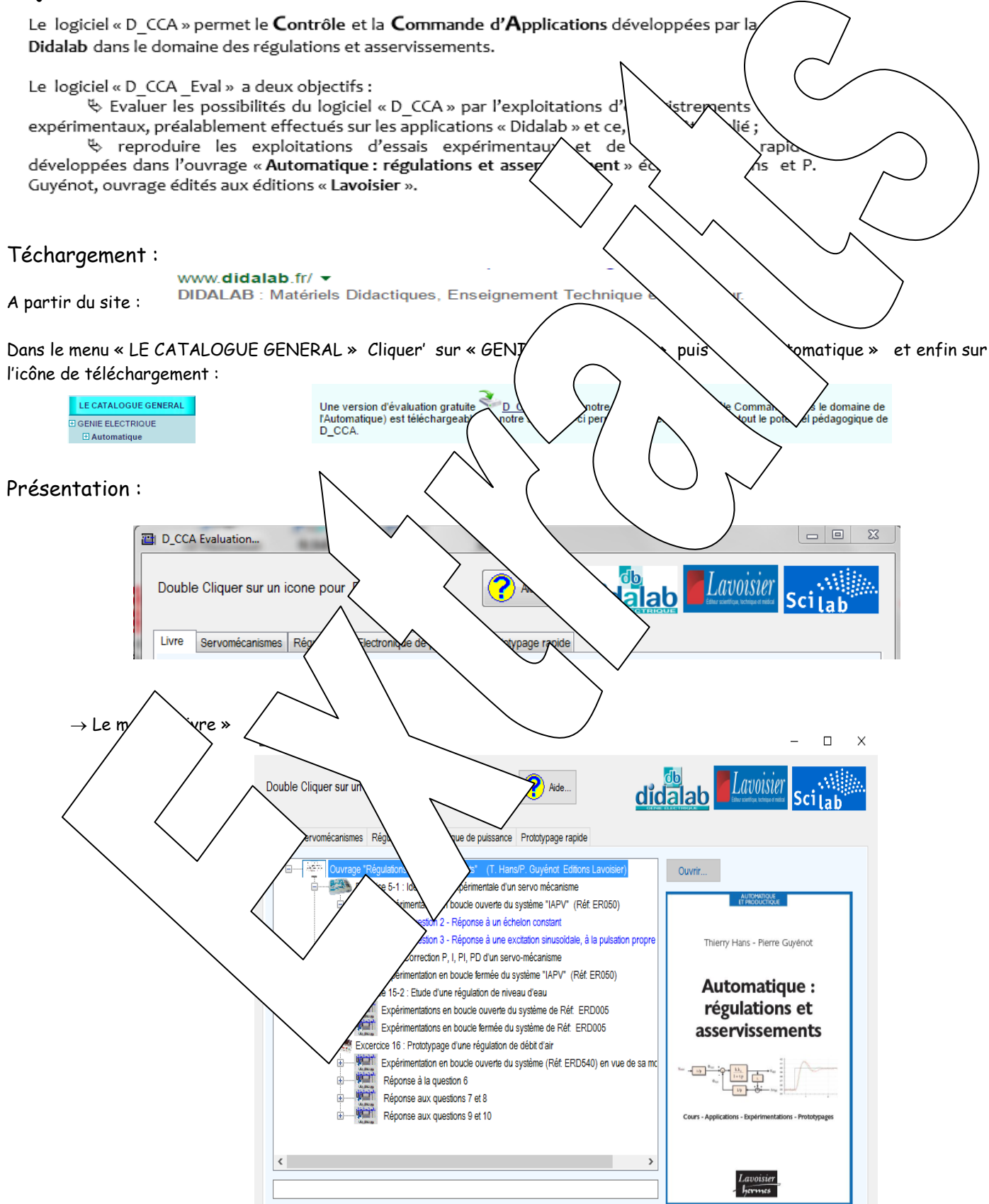

D CCA Eval

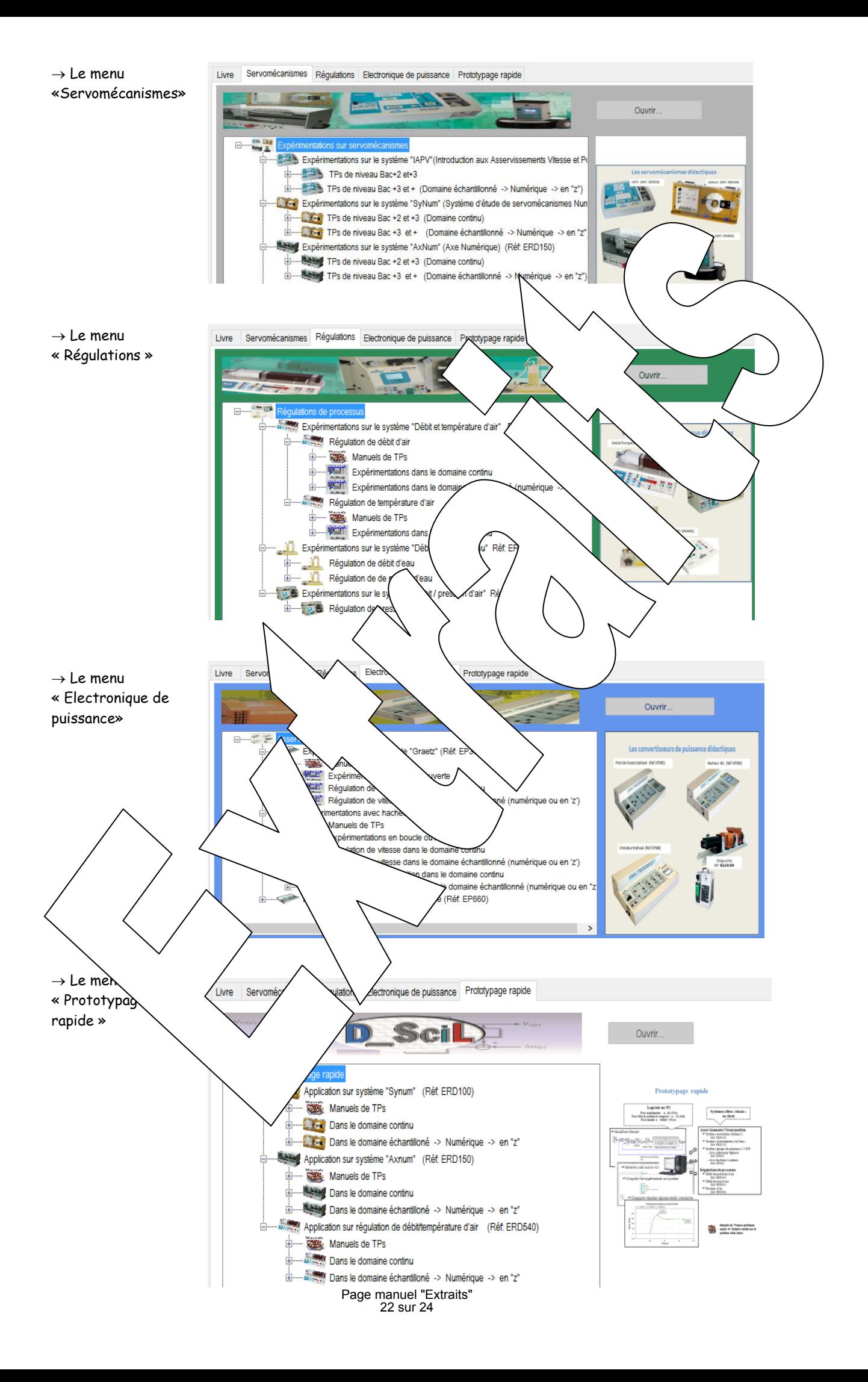

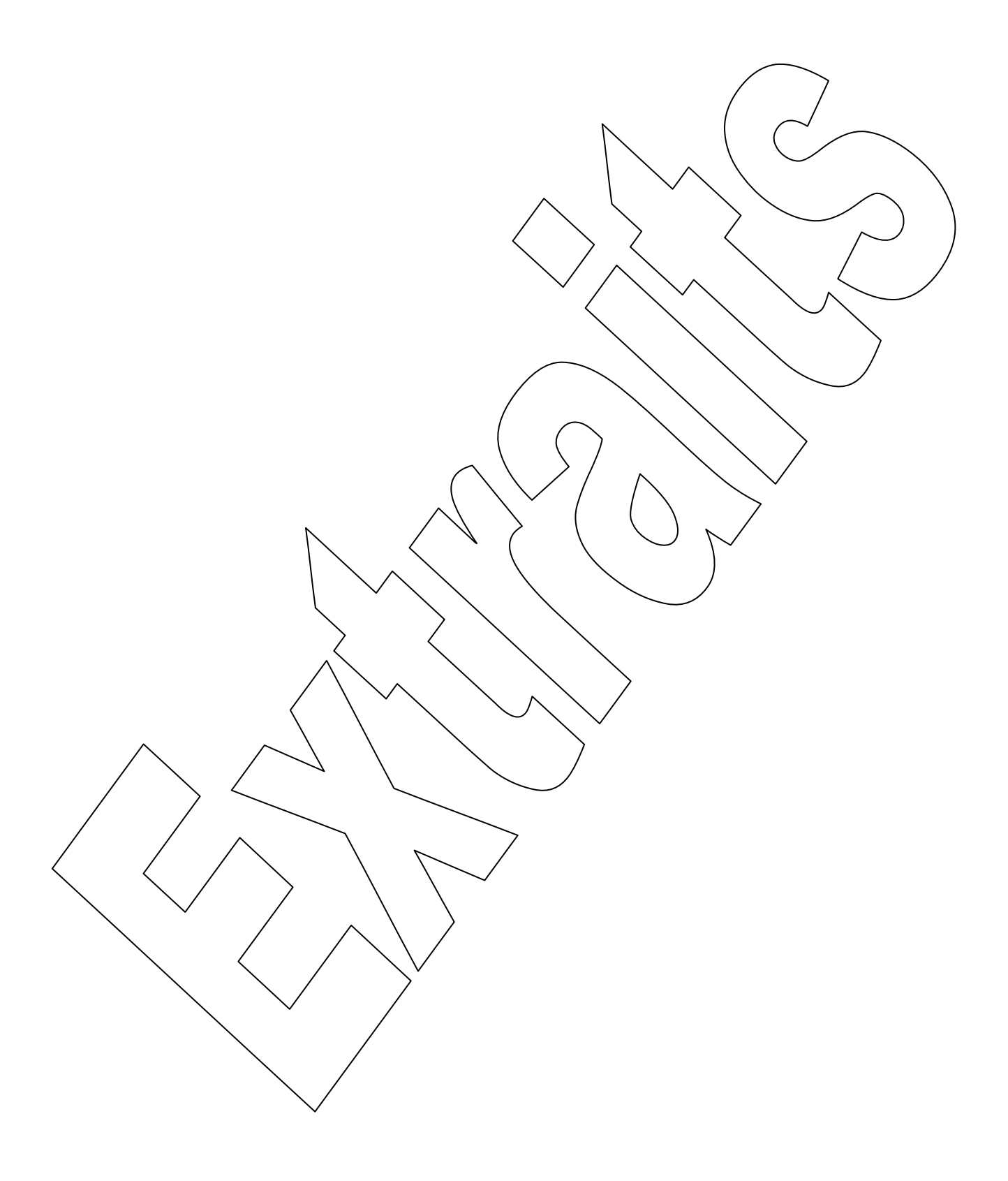

**Version du : 07/10/2016**

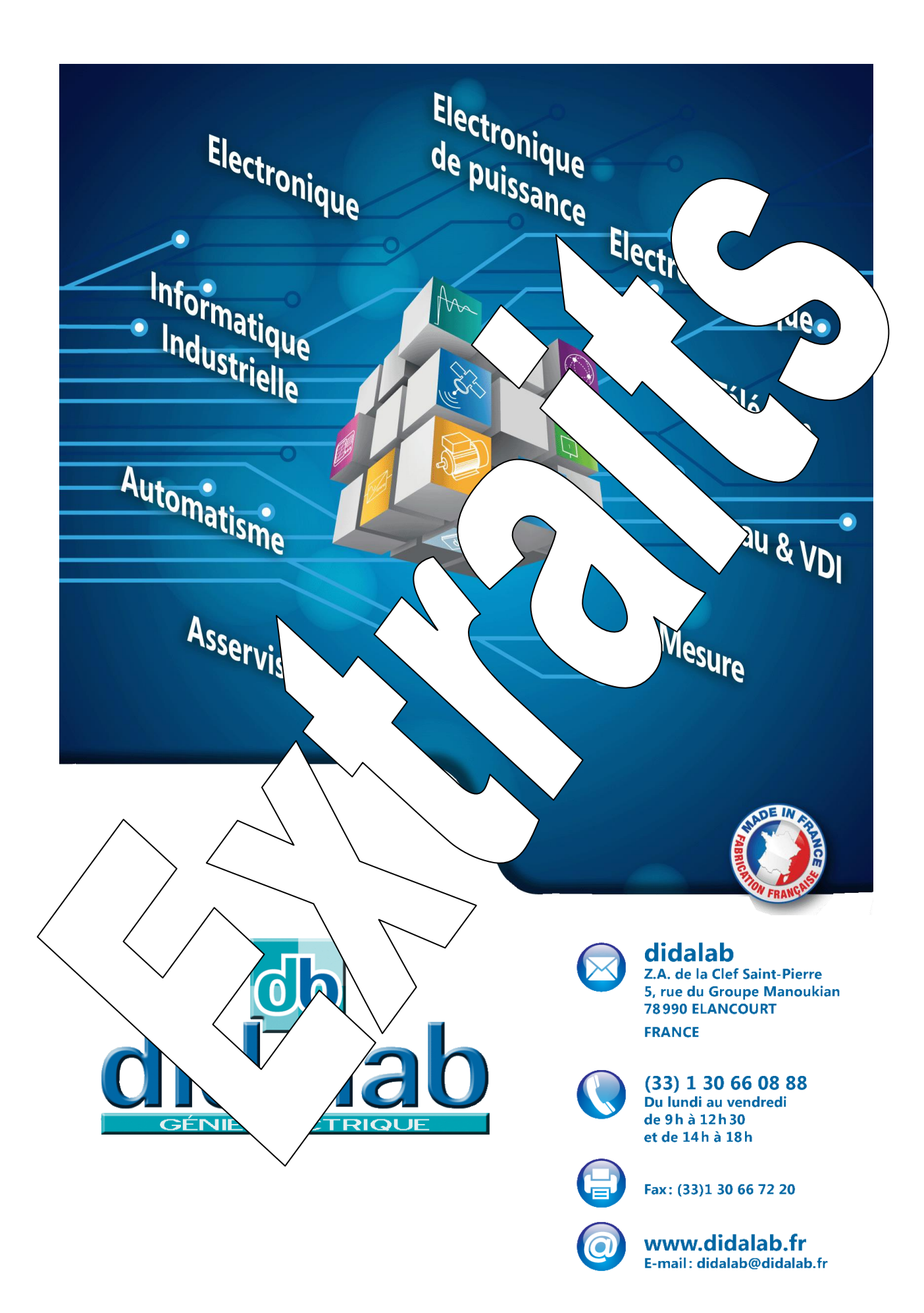